, tushu007.com

## <<Visual Foxpro程序设计教程>>

<< Visual Foxpro  $\rightarrow$  >>

- 13 ISBN 9787562437680
- 10 ISBN 7562437688

出版时间:2006-8

页数:309

512000

extended by PDF and the PDF

http://www.tushu007.com

 $,$  tushu007.com <<Visual Foxpro $\hspace{2cm} >>$ 

 $VFP$  $\mathop{\mathrm{SQL}}$ 

Visual FoxPro

合理,章节的逻辑关系强;整个教材以——个学生成绩管理系统为线索贯穿各章,适合教师课堂教学

 $,$  tushu007.com

<<Visual Foxpro

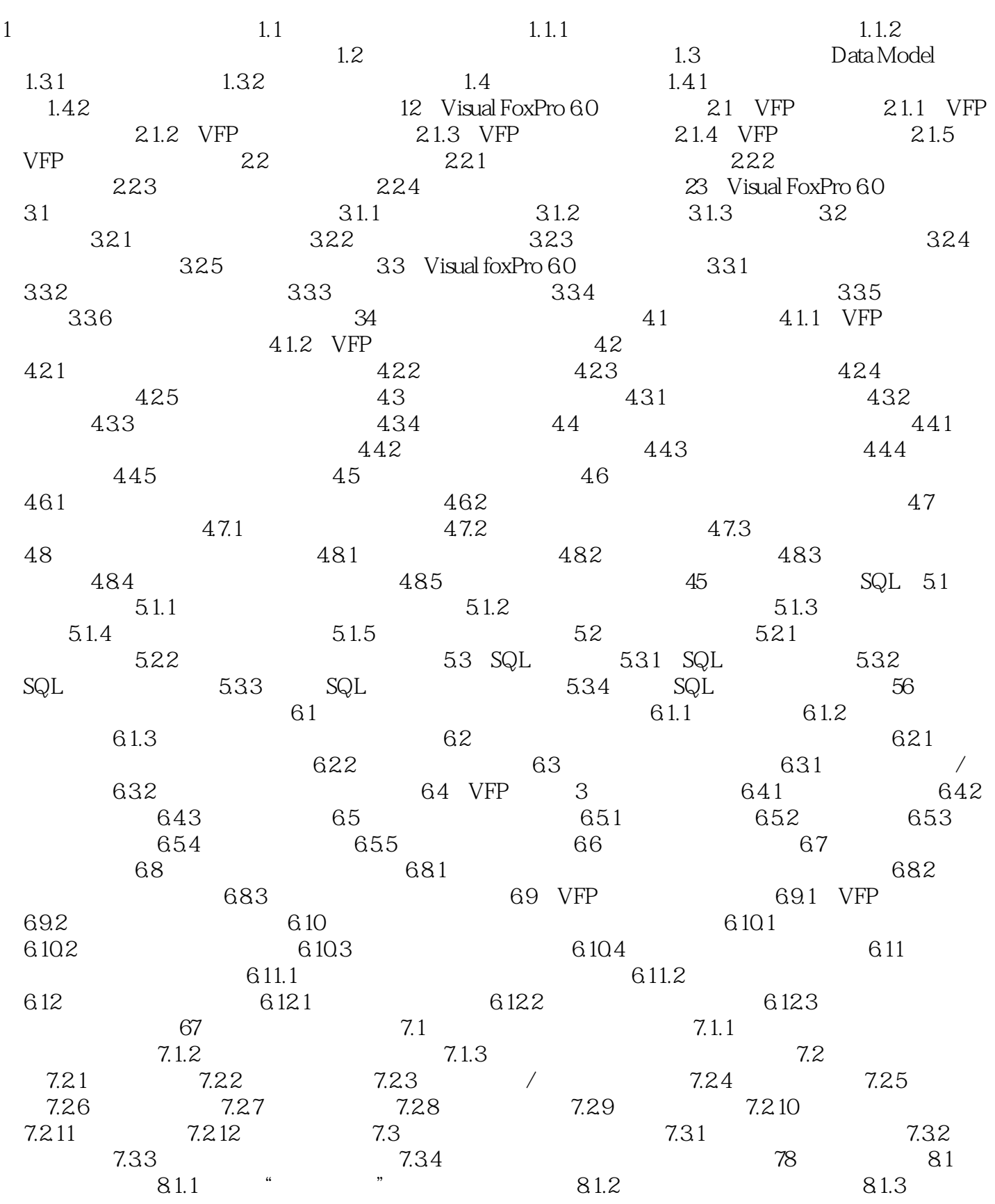

, tushu007.com

## <<Visual Foxpro

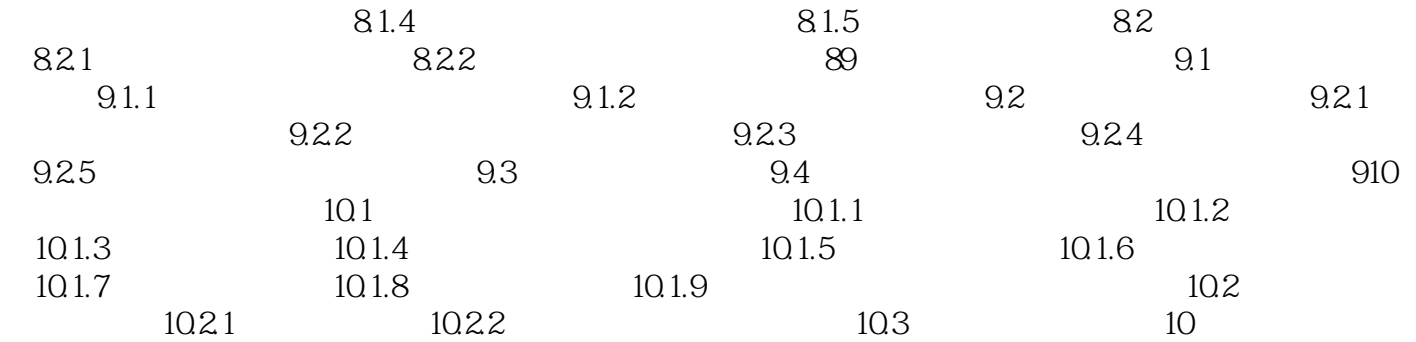

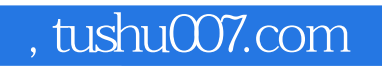

## <<Visual Foxpro

本站所提供下载的PDF图书仅提供预览和简介,请支持正版图书。

更多资源请访问:http://www.tushu007.com